# **Access 2007 – Exercise 06**

### **Customer Table**

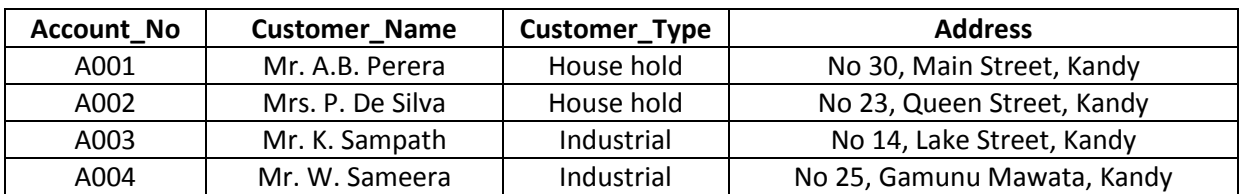

### **Rates Table**

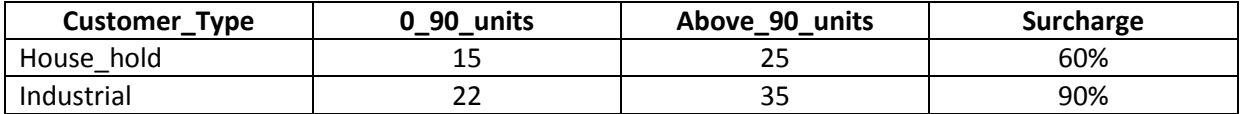

#### **Meter Table**

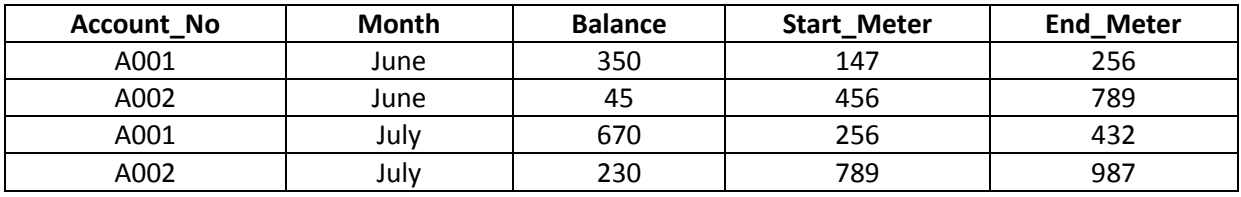

**[1]** Prepare above table structures using appropriate data types. Use lookups where necessary.

**[2]** Define a suitable primary key for each table.

**[3]** Create a data form to customer table and add above records.

**[4]** Identify proper primary key – Foreign key pairs and define relationships between them.

**[5]** Create a query to calculate monthly bill for each customer.

Note :

## **Total Amount = Balance + Current month charge + Surcharge**

**Units Consumed = End\_Meter - Start\_Meter**

**If units > 90, Surcharge will be applied for the first 90 units else it is zero.**

- **[6]** Create a data form to query and add above records (Second table).
- **[7]** Prepare a report to print monthly bill for each customer. In your report summary, sum of units consumed, sum of surcharges and total income should be shown.